Math 150: Calculus III: Multivariable Calculus

Professor Steven J Miller: [sjm1@williams.edu](mailto:sjm1@williams.edu) [https://web.williams.edu/Mathematics/sjmiller/pu](https://web.williams.edu/Mathematics/sjmiller/public_html/150Sp22/) blic\_html/150Sp22/

## Lecture 18: 3-18-2022:<https://youtu.be/MzVRbIEf1to>

[https://web.williams.edu/Mathematics/sjmiller/public\\_html/150Sp22/talks2022/Math150Sp22\\_lecture18.pdf](https://web.williams.edu/Mathematics/sjmiller/public_html/150Sp22/talks2022/Math150Sp22_lecture18.pdf)

**lecture:** <http://youtu.be/pgwC2vOwRuE>**(March 17, 2014: Lagrange Multipliers)**

**Plan for the day: Lecture 18: March 18, 2022:**

**Topics:**

**Lagrange Multipliers**

First Monot Colc Since Finction: { is continues and bunded  $f$  Mce function is somment<br>  $F = f$ ,  $\int_{a}^{b} f(x) dx$  is arrivalent Then  $\int_{a}^{b}$  fexide  $F(b)-F(e)$ .

Needed  $5's$  cont and bounded to show<br>
Im  $(U(n) - U(n)) = 0$   $U(n) - U(n) =$ <br>  $n=0$   $U(n) - U(n) =$  $\frac{1}{20}$ <br>  $\frac{1}{20}$ <br>  $\frac{1$  $K_{\epsilon}$   $\frac{1}{k}$   $\frac{1}{c^{k}}$   $\frac{1}{k}$   $\frac{1}{c^{k}}$   $\frac{1}{k}$   $\frac{1}{c^{k}}$   $\frac{1}{c^{k}}$   $\frac{1}{c^{k}}$   $\frac{1}{c^{k}}$   $\frac{1}{c^{k}}$   $\frac{1}{c^{k}}$   $\frac{1}{c^{k}}$   $\frac{1}{c^{k}}$   $\frac{1}{c^{k}}$   $\frac{1}{c^{k}}$   $\frac{1}{c^{k}}$   $\frac{1}{c^{k}}$   $\frac{1}{c^{k}}$  $|U(n)-U(n)| \leq \sum_{k=0}^{n-1} |\xi^{k}(c_{k})| \cdot \frac{1}{n^{2}}$  as  $|u_{k-1}L| \leq \frac{1}{n}$ <br> $k=0$ <br> $k=0$   $(k(n)) \leq B$  and  $k \leq B$  or  $\frac{1}{n} \rightarrow 0$ 

Non-differentable function  $\gamma$ -difference  $\frac{m}{m}$ <br> $f(x)=1x/=\begin{cases} x & \text{if } x > 0 \\ -x & \text{if } x \le 0 \end{cases}$  $\frac{1}{\ln 30}$   $\frac{f(h)-f(e)}{h}$   $\Rightarrow$   $\begin{cases} 1 & \text{when } h \to 0^+ \\ -1 & \text{when } h \to 0^- \end{cases}$ for proof, just need  $\left|\frac{f(x)-f(z)}{x-y}\right|$  is bounded

Lagrage Mitipliers Constraint:  $g(\vec{x}) = 0$  $\sum_{X} = (x_1, \dots, x_n)$ function  $f(\vec{x})$ function  $f(x)$ <br>Cardidates for max/min of  $f$  subject to ge(x) = 0 is  $ay \not\in 5$  $X = C$ (1)  $g(\vec{x}) = 0$ (2)  $\exists \lambda \neq 0$  st  $(\nabla f)(\vec{x}) = \lambda (Qg)(\vec{x})$ Atl couching Att variables  $(x_{i,-},x_{i},x_{j})$  $(x_{1},...,x_{n},\lambda)$ <br>Codking for a point:  $(x_{1},x_{2},...x_{n})$  j do not care about  $\lambda$ 6

 $W_{hz}$  does it work?  $g(\vec{x})=0$  Curve  $c(k)$  of  $c(k)=\binom{k}{k}$ , ...,  $x_{n}(t)$ <br>and lies on the surface  $g(\vec{x})=0$ and  $\lim_{t\to 0}$  of  $\pi$ <br> $\left[\frac{1}{2}\left(\frac{C(t)}{n_{s}}\right)\right]' = (1/2)(C(t)) \cdot C'(t)$ <br> $\left(\frac{1}{2}n_{s}(s) 0 \cdot 6e^{-alt} \cdot \frac{f^{2}(t)}{n_{s}}\right)$  $(T/16$  (SU)<br>Tren  $(\nabla f)(c(t))$  is criteducement The normal to the surface  $g(\vec{x})\tilde{=}o$ , which is (Og) (c(t))

Make sure des not divide by 2000:  $g(x,y) = (\frac{x}{z})^2 + (\frac{y}{s})^2 = 1$  $f(x,y)=x^{4}+y^{4}$  $-3$ Mistake:  $grad(g)$  is  $(x/2, 2y/9)$  $Yx^3 = \lambda x$  $(\nabla g)(x\, y) = (x, \frac{z}{3}y)$  $4y^{3} = \lambda \frac{2}{3}y$  $(ff)(\chi_{7})=(\gamma\chi^{3},\gamma\zeta^{3})$  $\left(\frac{y}{z}\right)^2 + \left(\frac{y}{z}\right)^2 = 1$ 

Some algebra error below

Correct grad(g) is  $(x/2, 2y/9)$  not  $(x, 2y/3)$ 

 $Solve: \quad \begin{aligned} \n\sqrt{x^3} &= \lambda x \\ \n\sqrt{y^3} &= \lambda \xi \n\end{aligned}$  $4y^3 = \lambda \frac{2}{3}y$  $\left(\frac{y}{z}\right)^2 + \left(\frac{y}{z}\right)^2 = 1$ 

 $C$ sel: $X=0$ : Get znd er always tre  $3^{rd}: \left(\frac{y}{3}\right)^{z} = 1$  50  $9^{c+3}$  $f(a, \pm 3) = 81$  $C$  ase  $2: y = 0:$  SI miles by get  $5(±z, d) = 16$ 

 $Case 3! X, y \neq 0$ Solve:  $YX^3 = \lambda X$ <br> $YY^3 = \lambda \frac{z}{z}y$  $As X, Y$  at Zero! d'une (er1) by (er2)  $\left(\frac{y}{z}\right)^2 + \left(\frac{y}{z}\right)^2 = 1$  $o - (\frac{x}{y})^3 = \frac{3}{2} (\frac{x}{y}) \Rightarrow (\frac{x}{y})^2 = \frac{3}{2} \Rightarrow x^2 = \frac{3}{2}x^2$  $\frac{y}{y} = \frac{\lambda x}{\lambda \overline{\overline{z}}}$  $\int \left(\frac{x}{z}\right)^2 + \left(\frac{y}{z}\right)^2 = 1 \implies \frac{z}{8}y^2 + \frac{1}{4}y^2 = 1 = \frac{z}{7z}y^2 = 1$ <br> $y = \pm \sqrt{7^2/35}$   $x = \pm \sqrt{\frac{3}{2}} \sqrt{\frac{7}{35}}$  See next page for fixed math  $f(1-\sqrt{\frac{3}{2}}\sqrt{\frac{72}{75}},1-\sqrt{\frac{72}{35}})=\left(\frac{3}{2}\right)^{2}\left(\frac{72}{35}\right)^{2}+\left(\frac{72}{75}\right)^{2}=\frac{13}{4}\left(\frac{72}{35}\right)^{2}$ 

## Some algebra error below

```
Correct grad(g) is (x/2, 2y/9) not (x, 2y/3)
```

```
Leads to (4x^3, 4y^3) = lambda (x/2, 2y/9) and (x/2)^2 + (y/3)^2 = 1
```

```
Now we get 4x^3/4y^3 = (x/2) / (2y/9) = (9/4) (x/y)
```

```
Thus (x/y)^2 = 9/4 so (x/y) = +-3/2
```
So  $x^2 = (9/4) y^2$ 

```
Substituting yields (9/4) y^2 / 4 + y^2/ 9 = 1
```

```
Thus (9/16) y^2 + y^2/9 = 1 or (97/144) y^2 = 1
```

```
Thus y = +5 sqrt(144/97) and x = +5 (3/2) sqrt(144/97)
```

```
This now works – get arccos(x/2) =approx. = .418224, as we should.
```
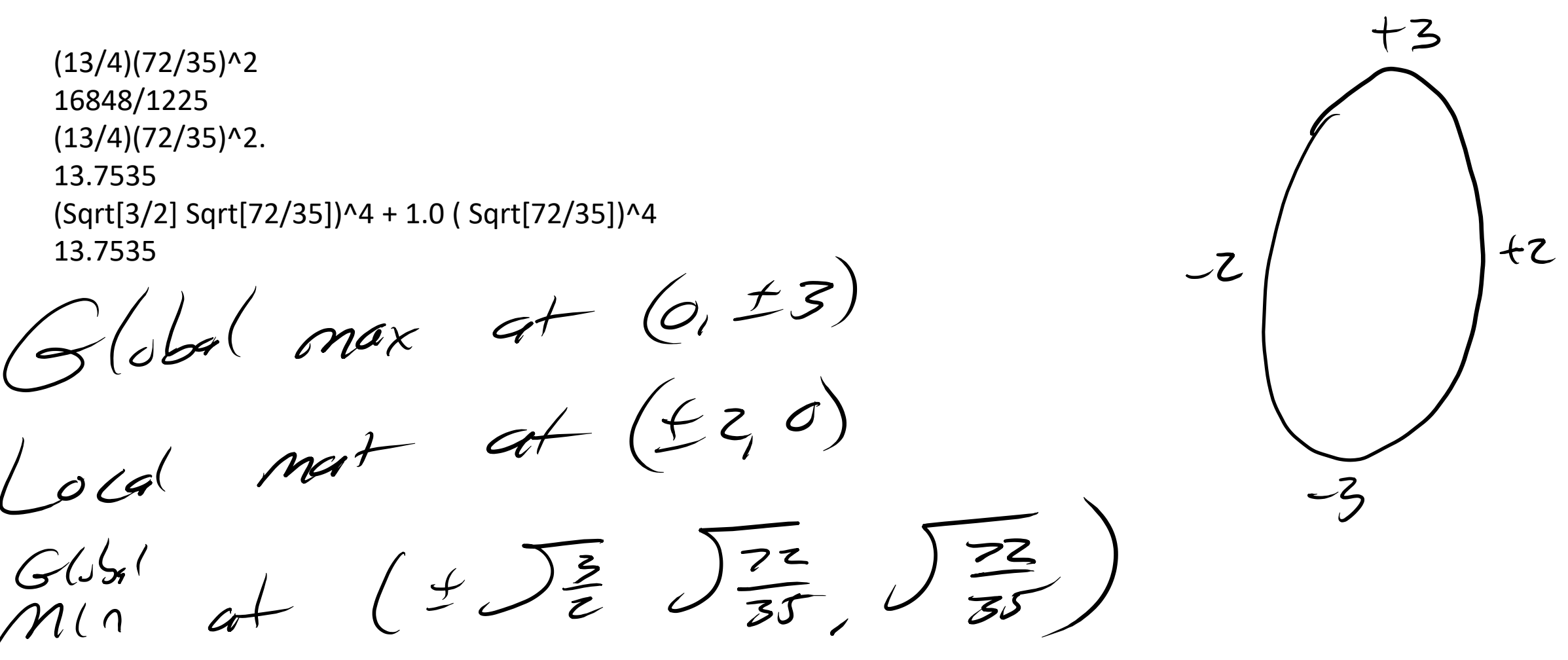

 $C(t) = (2cost, 3sint)$  of  $t \in 2\pi$ 

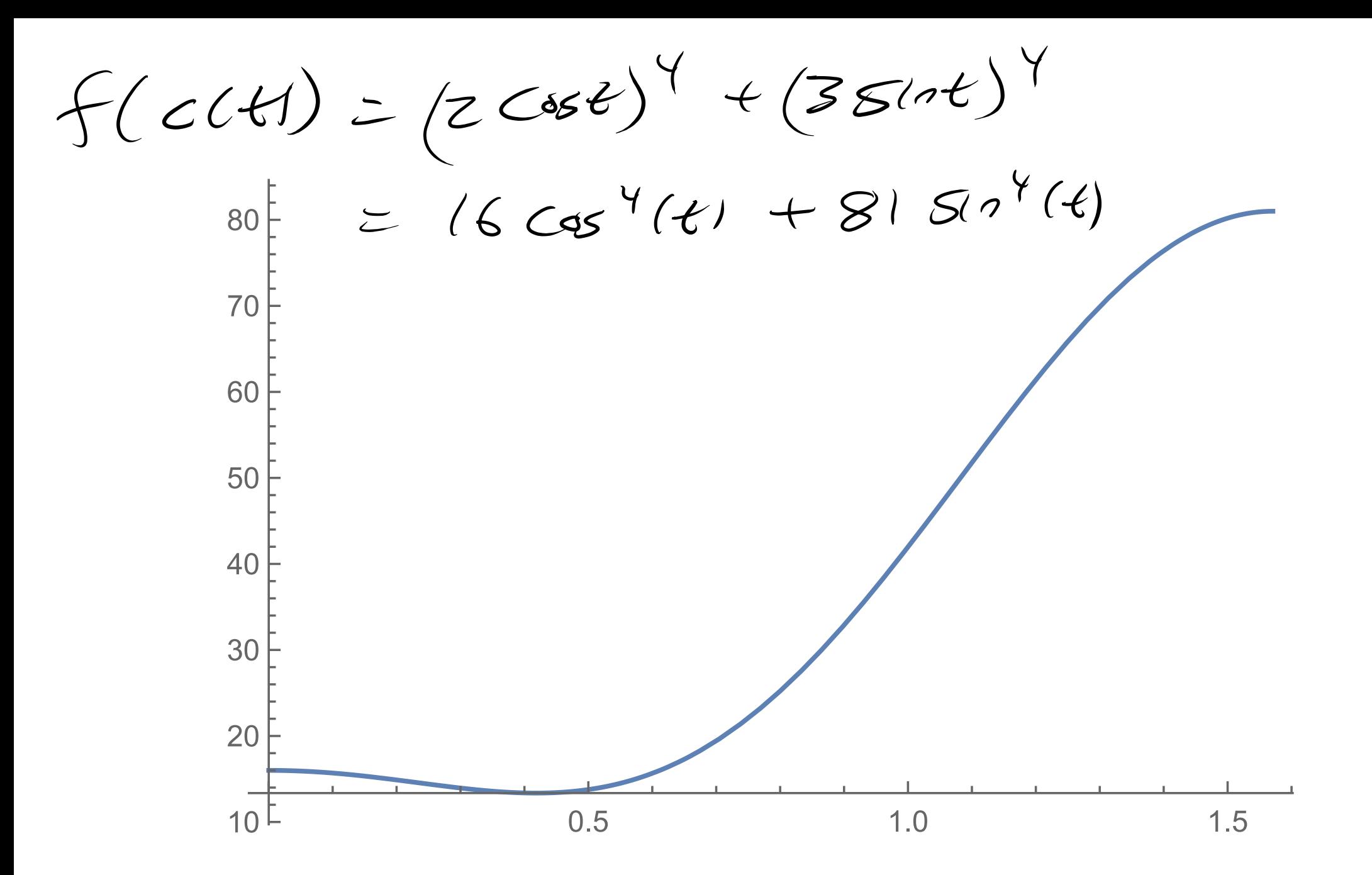